## VB :VB PDF

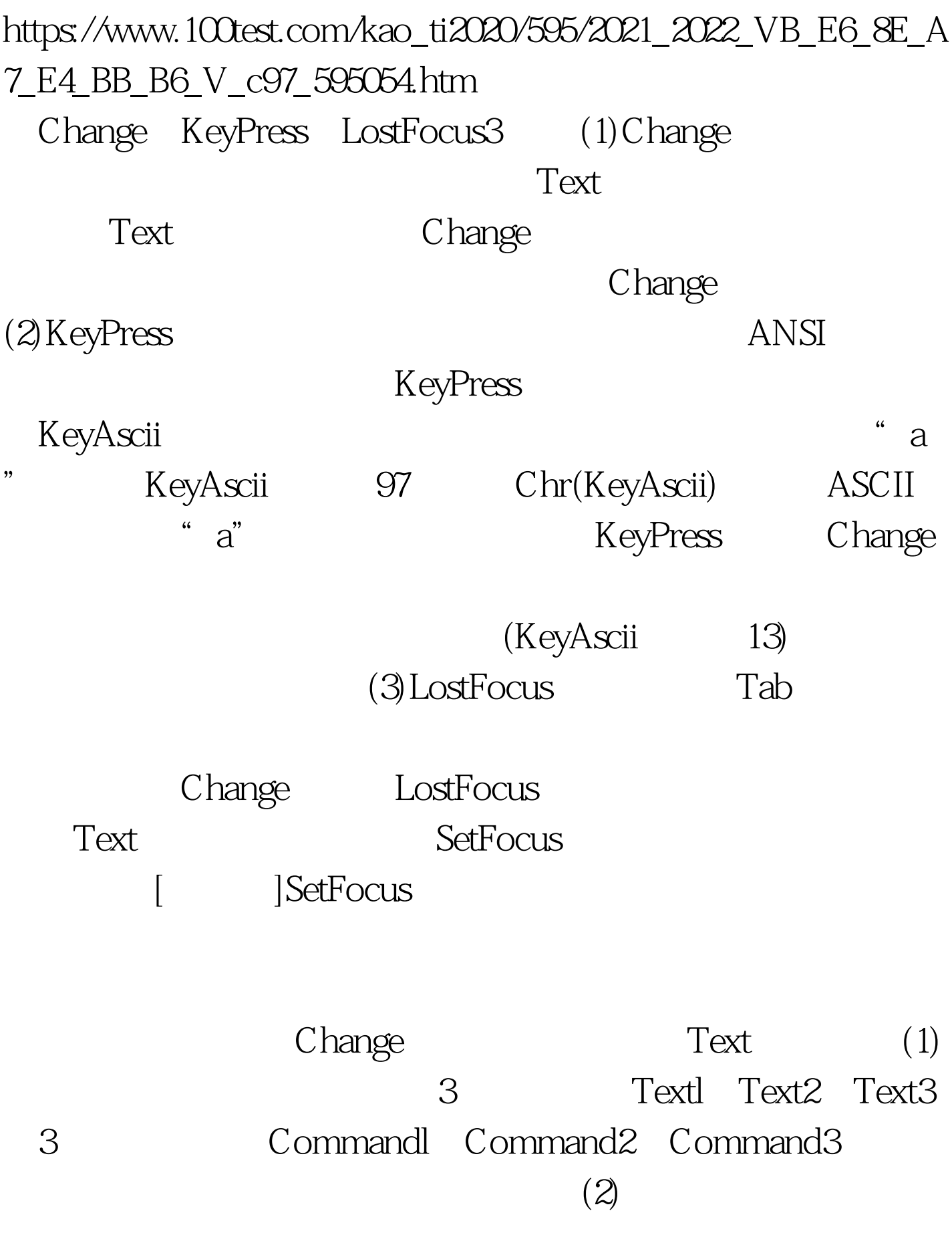

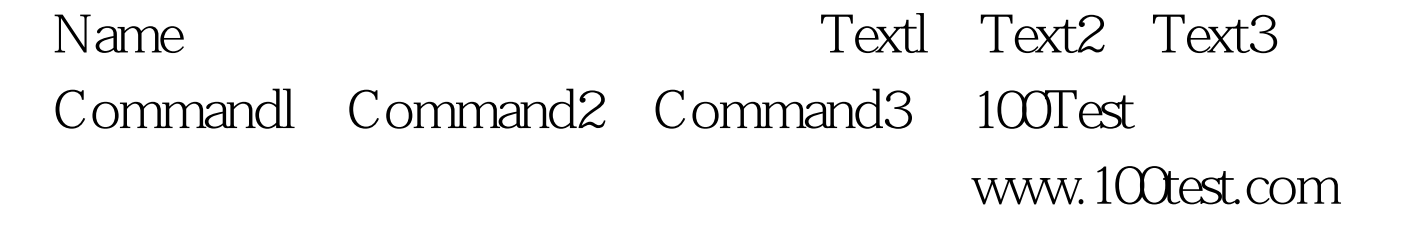